#### МИНИCTEPCTBO НАУКИ И ВСШЕГО ОБРАЗОВАНИЯ РОССИЙСКОЙ ФЕДЕРАЦИИ Федеральное государственное автономное образовательное учреждение высшего образования «СЕВЕРО-КАВКАЗСКИЙ ФЕДЕРАЛЬНЫЙ УНИВЕРСИТЕТ»

Институт сервиса, туризма и дизайна (филиал) СКФУ в г. Пятигорске

**УТВЕРЖДАЮ** Зам. директора по учебной работе ИСТиД (филиал) СКФУ в г. Пятигорске \_\_\_\_\_\_\_\_\_\_\_\_\_\_\_\_\_\_ М.В. Мартыненко «\_\_\_\_\_\_\_» \_\_\_\_\_\_\_\_\_\_\_\_\_\_\_\_\_ 20\_\_ г.

# **РАБОЧАЯ ПРОГРАММА ДИСЦИПЛИНЫ**

# **РАЗРАБОТКА ПРОГРАММНЫХ ПРИЛОЖЕНИЙ**

Квалификация выпускника бакалавр Форма обучения разработа очная Год начала подготовки 2020 Изучается в 7 семестре

# Направление подготовки **09.03.02 Информационные системы и технологии** Направленность (профиль) Информационные системы и технологии

# **СОГЛАСОВАНО: РАЗРАБОТАНО:**

Зав. кафедрой Систем управления и информационных технологий \_\_\_\_\_\_\_\_\_\_\_\_\_\_\_\_\_\_\_ Першин И.М.  $\overline{20}$   $\overline{20}$   $\overline{1}$ .

Рассмотрено УМК Протокол №\_\_\_ от « $\frac{m}{20}$  г.

Председатель УМК института \_\_\_\_\_\_\_\_\_\_\_\_\_\_ Нарыжная А.Б.

Зав. кафедрой Систем управления и информационных технологий \_\_\_\_\_\_\_\_\_\_\_\_\_\_\_\_\_\_\_\_\_ Першин И.М.  $\begin{array}{ccccc}\n\text{w} & \text{w} & \text{w} \\
\text{w} & \text{w} & \text{w}\n\end{array}$ 

Доцент кафедры Систем управления и информационных технологий \_\_\_\_\_\_\_\_\_\_\_\_\_\_\_\_\_\_\_\_ Битюцкая Н.И.

 $\underbrace{w \rightarrow w}$  20\_ r.

# 1. Иель и залачи освоения лиспиплины

Целью освоение дисциплины «Разработка программных приложений» является получение устойчивых навыков самостоятельного программирования с применением современных программных средств для разработки, анализа и тестирования программ.

В соответствии с указанной целью при изучении дисциплины ставятся следующие задачи:

-привить навыки работы в среде визуального программирования;

-дать сведения о принципах, технологиях и этапах разработки программных приложений:

-изучить основные методы разработки и тестирования программ.

# 2. Место дисциплины в структуре основной образовательной программы

Дисциплина «Разработка программных приложений» входит в часть, формируемую участниками образовательных отношений блока Б1 ОП ВО подготовки бакалавра направления 09.03.02 Информационные системы и технологии. Ее освоение происходит в 7 семестре.

# 3. Связь с предшествующими дисциплинами

Дисциплинами, необходимыми для успешного изучения данной дисциплины, являются Технологии программирования, Управление данными, Корпоративные информационные системы, Объектно-ориентированное программирование, Программирование мобильных устройств.

# 4. Связь с последующими дисциплинами

Знания, полученные при изучении данной дисциплины, необходимы для успешного освоения таких лисциплин, как Проектный практикум. Ввеление в технологии высокопроизводительных вычислений. Основы распознавания образов. Защита выпускной квалификационной работы, включая подготовку к процедуре защиты и процедуру защиты.

#### 5. Компетенции обучающегося, формируемые в результате изучения

# лисниплины

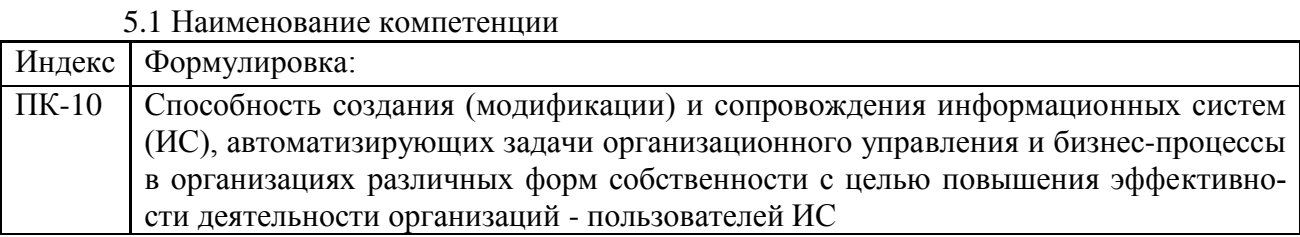

5.2 Знания, умения, навыки и (или) опыт деятельности, характеризующие этапы формирования компетенции

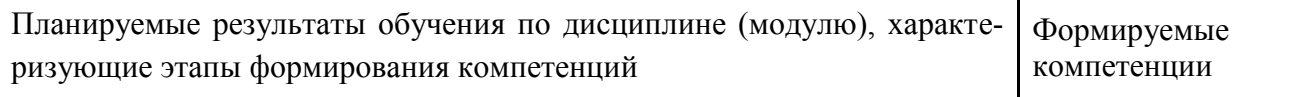

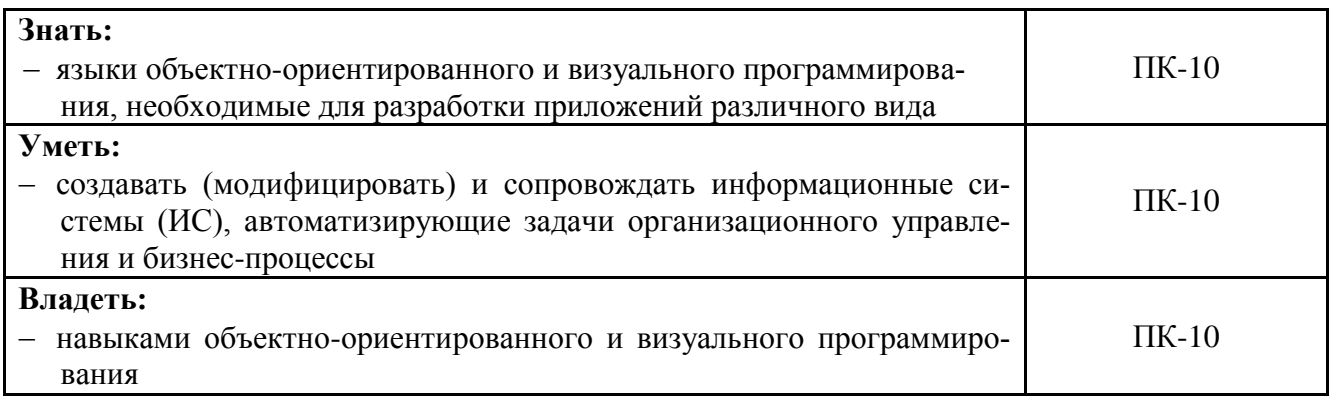

# 6. Объем учебной дисциплины/модуля

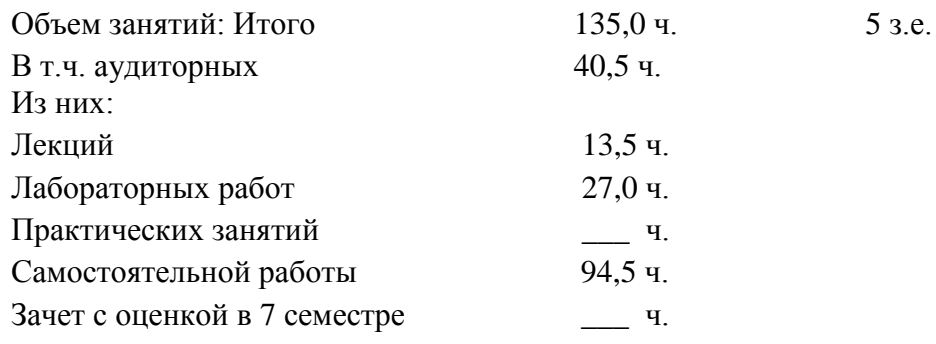

# 7. Содержание дисциплины, структурированное по темам (разделам) с указанием отведенного на них количества академических часов и видов занятий

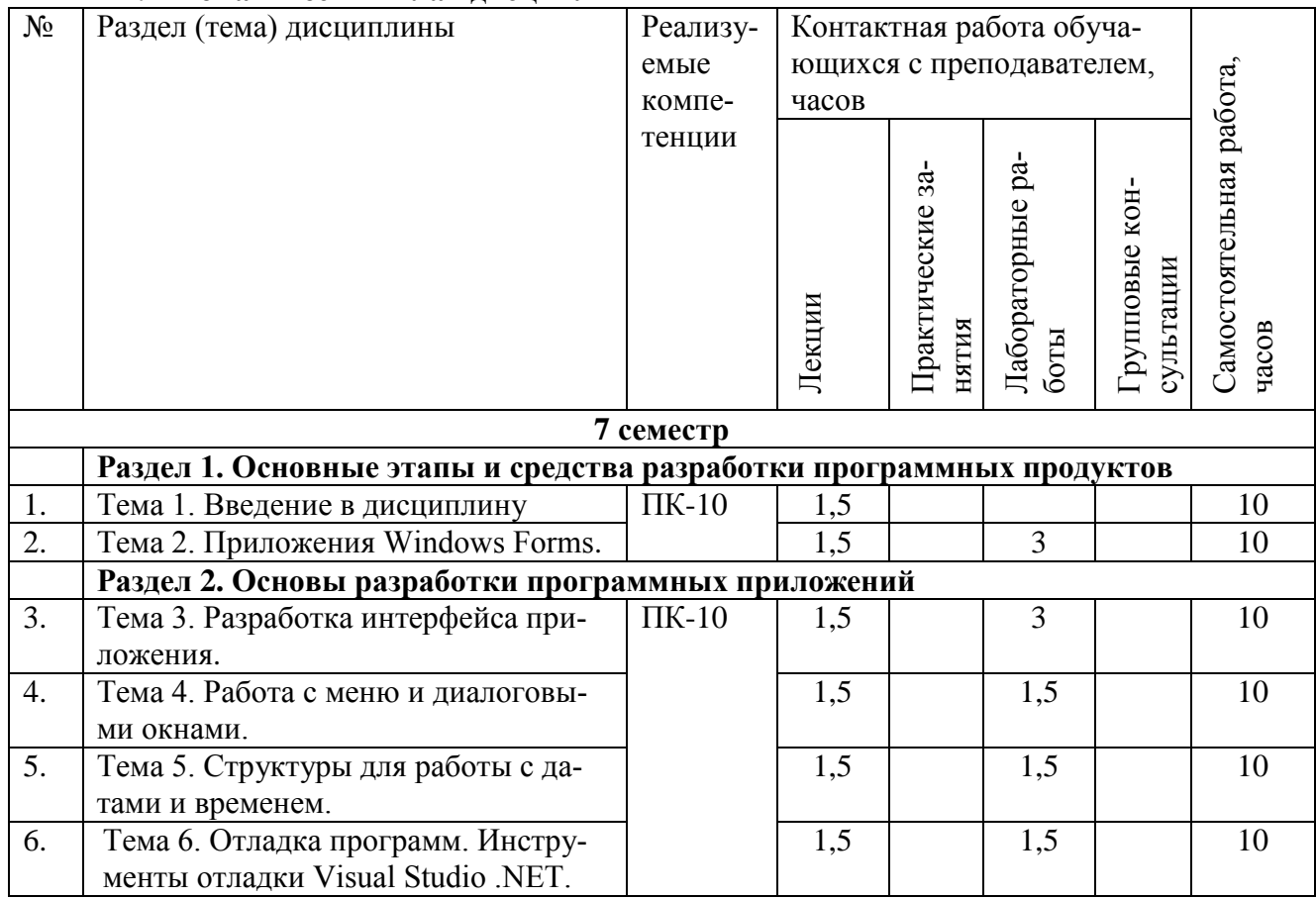

# 7.1 Тематический план лисциплины

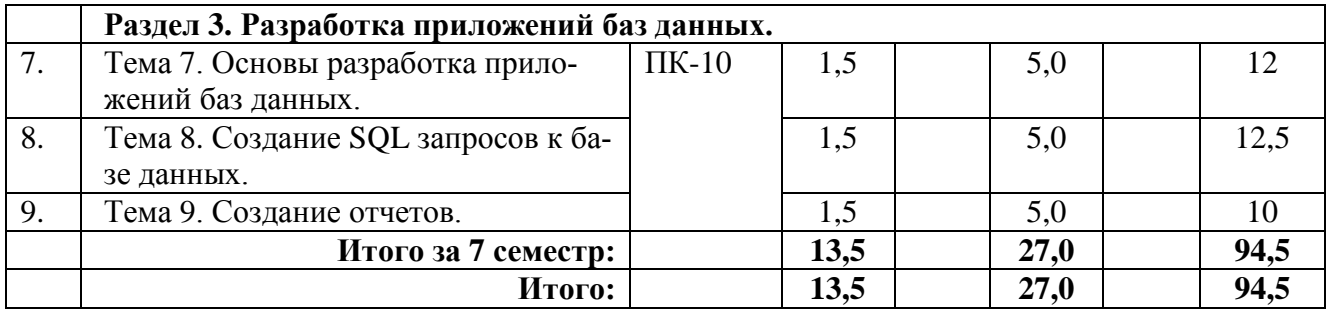

# **7.2 Наименование и содержание лекций**

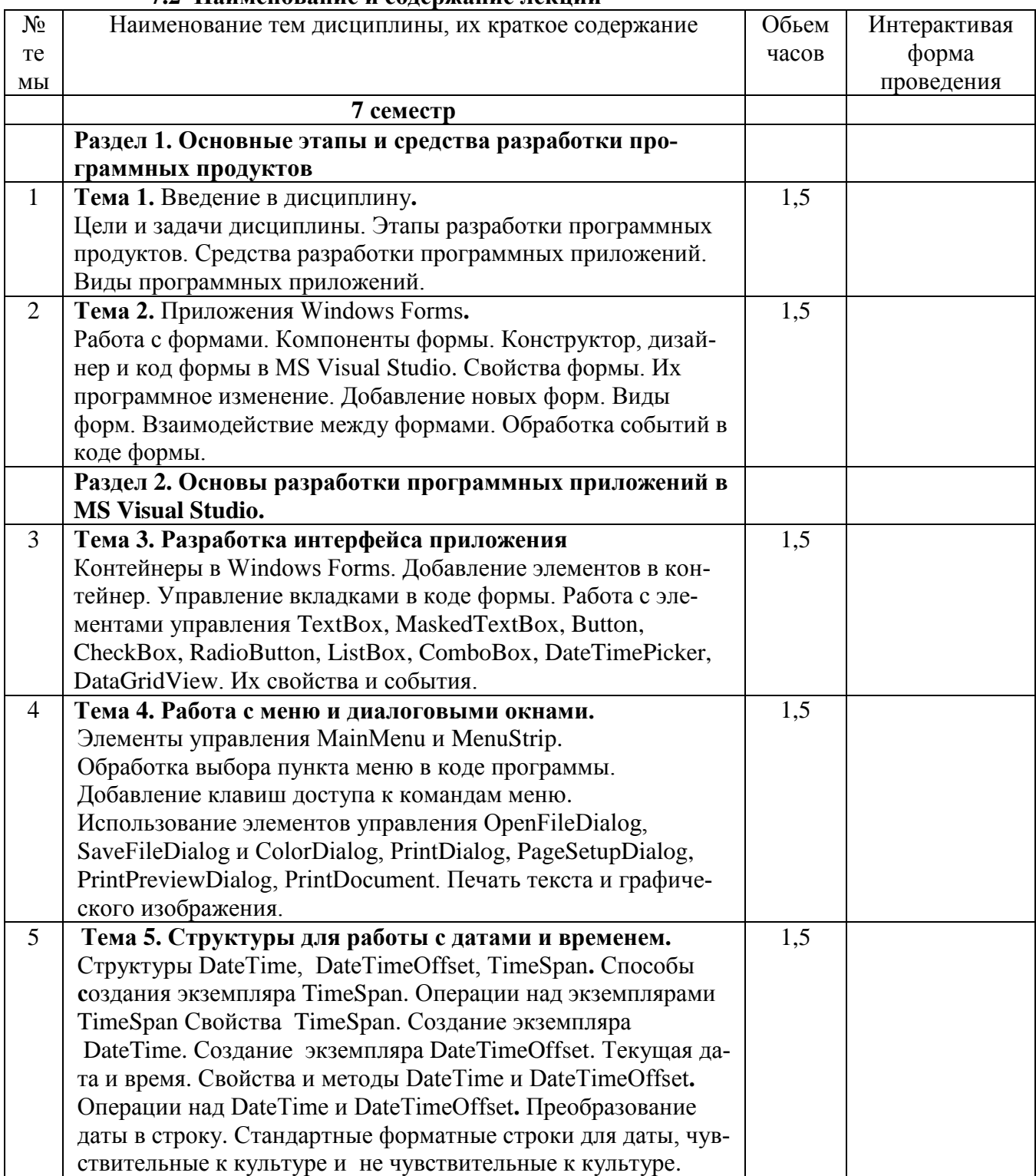

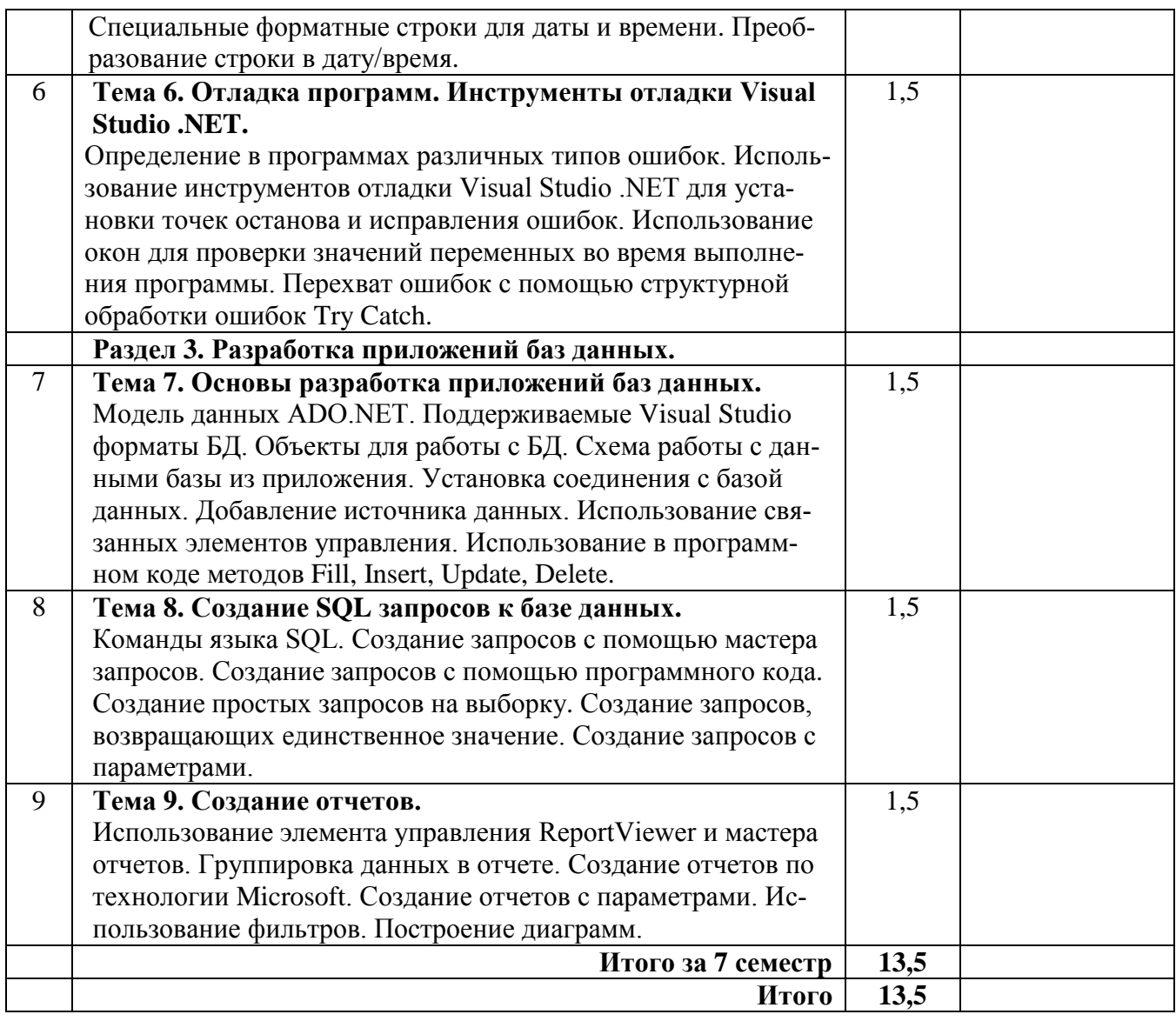

# **7.3 Наименование лабораторных работ**

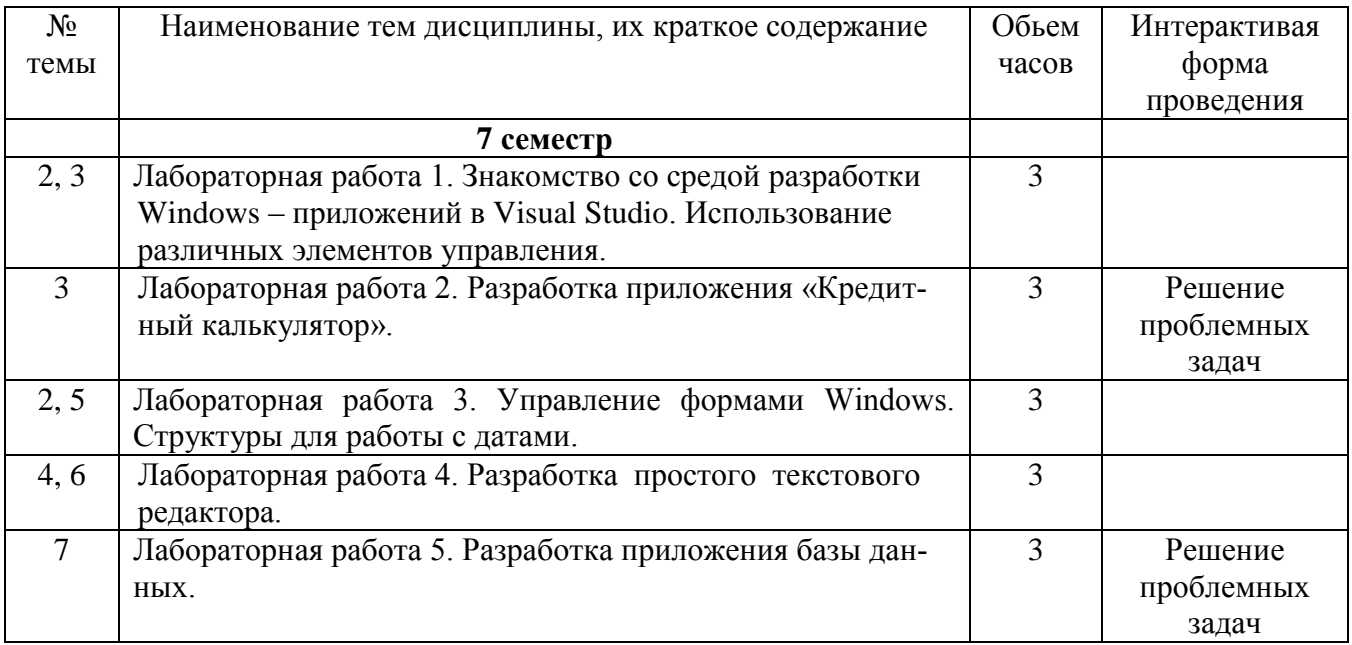

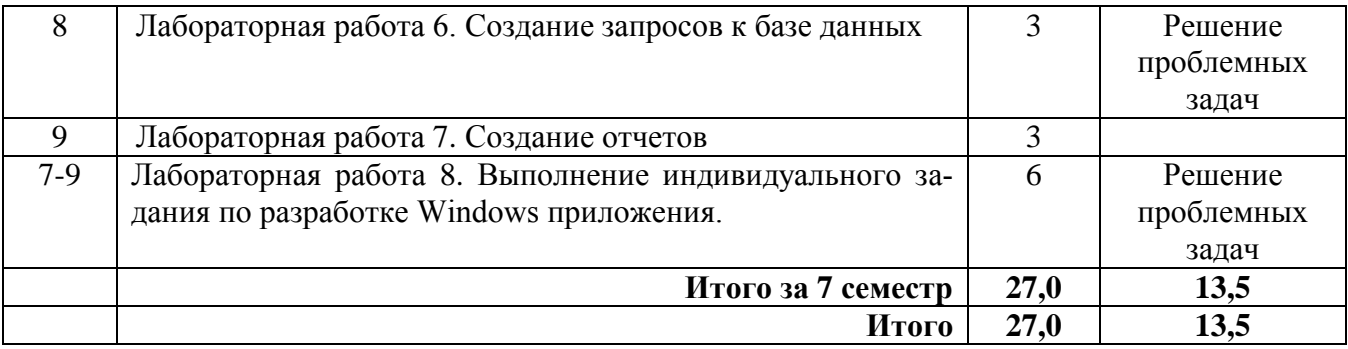

# 7.4 Наименование практических занятий

Данный вид работы не предусмотрен учебным планом

#### 7.5 Технологическая карта самостоятельной работы обучающегося

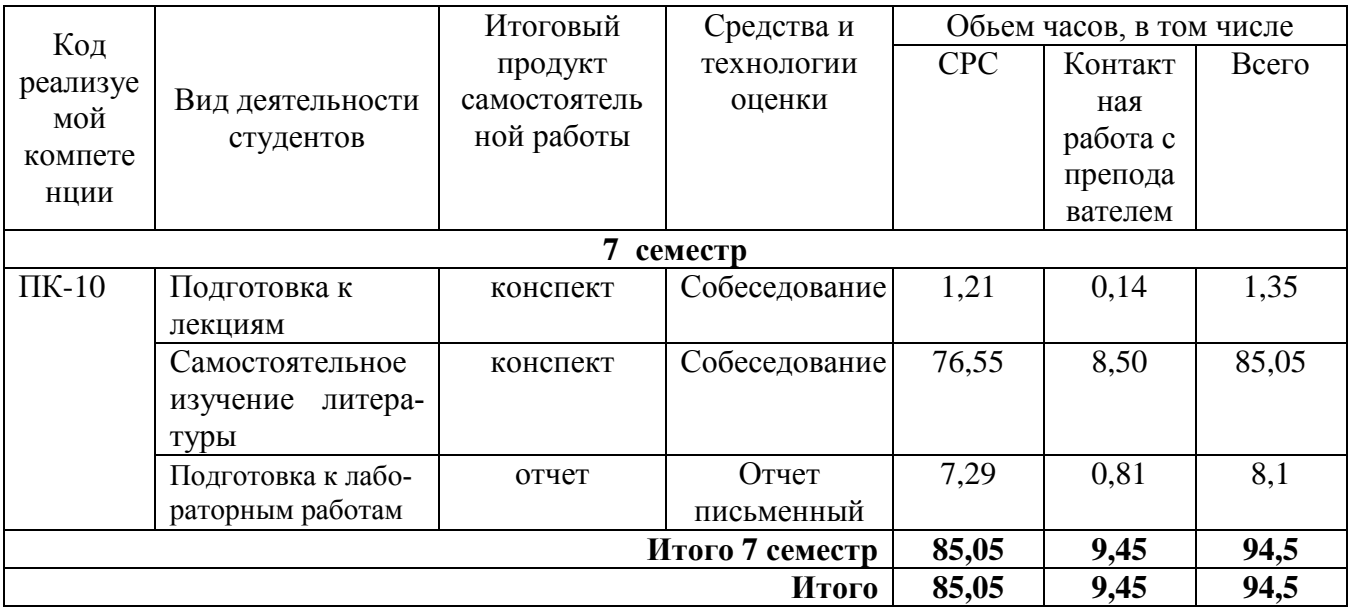

# 8. Фонд оценочных средств для проведения промежуточной аттестации обучающегося по дисциплине

8.1. Перечень компетенций с указанием этапов их формирования в процессе освоения ОП ВО. Паспорт фонда оценочных средств

Фонд оценочных средств, позволяющий оценить уровень сформированности компетенций, размещен в УМК дисциплины «Разработка программных приложений» на кафедре СУиИТ и представлен следующими компонентами:

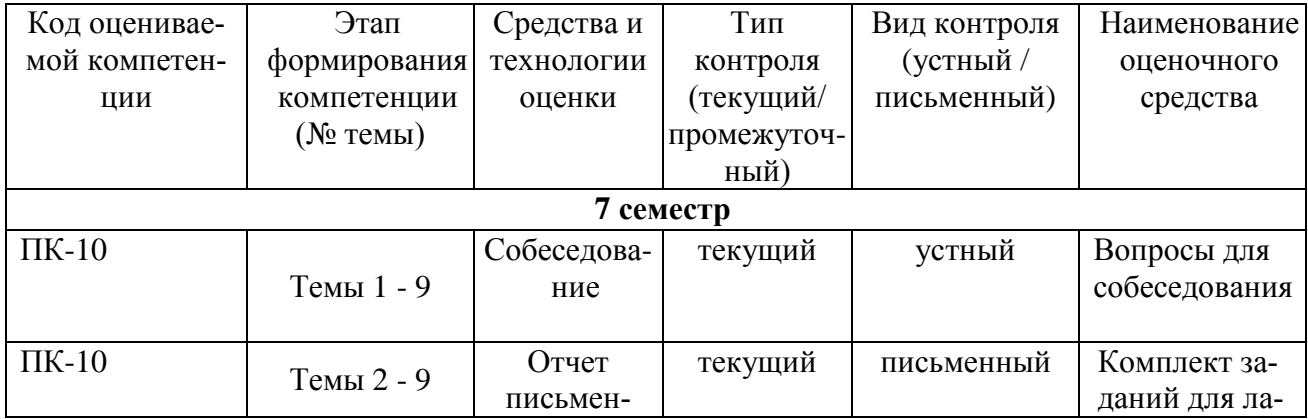

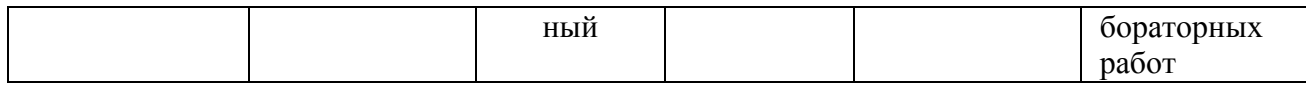

# 8.2. Описание показателей и критериев оценивания компетенций на различных этапах их формирования, описание шкал оценивания

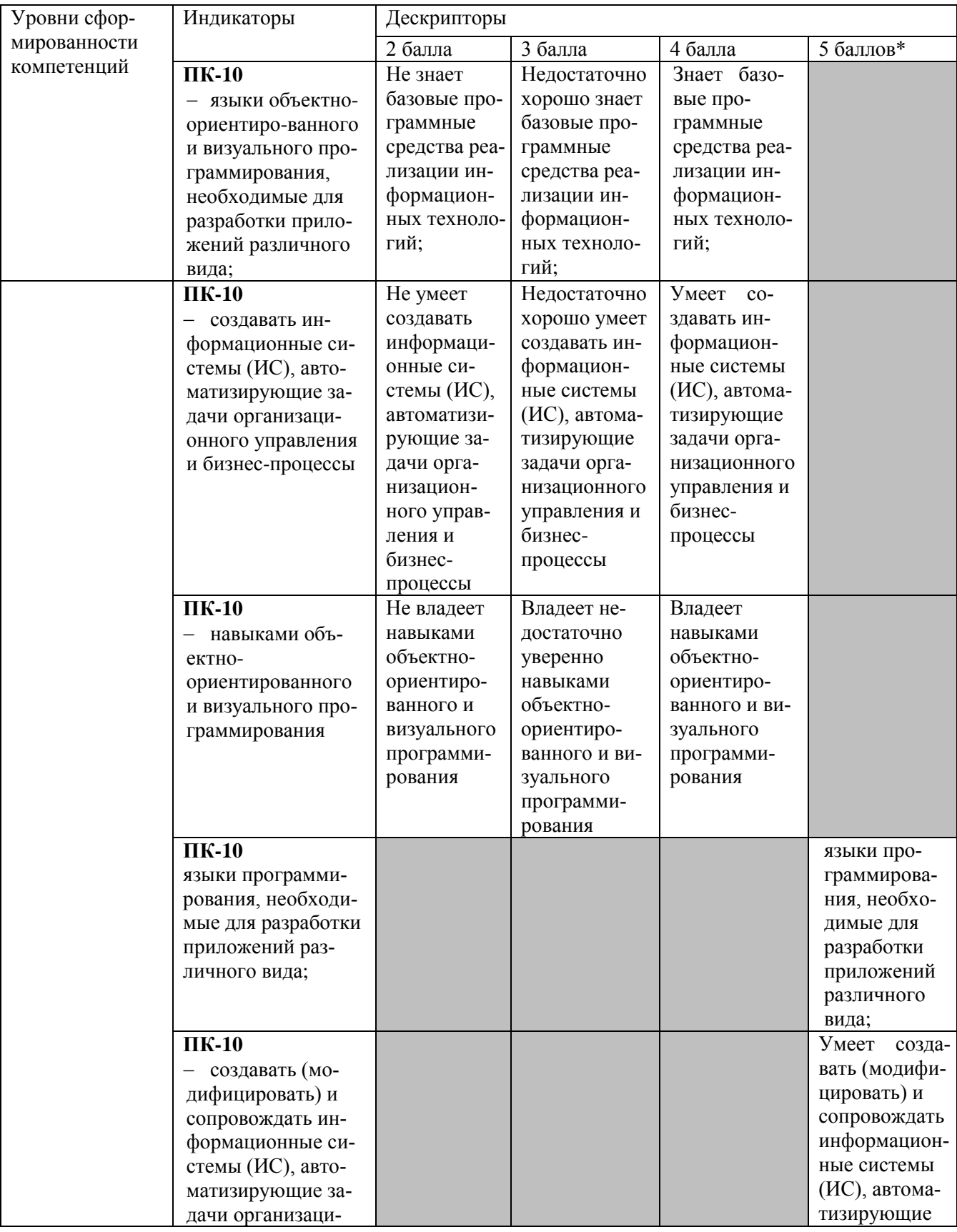

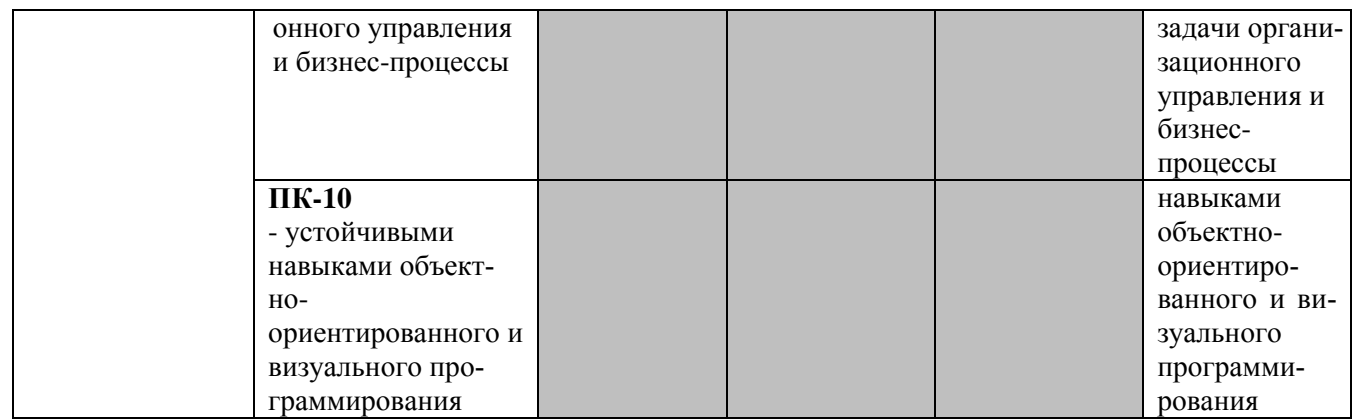

### **Описание шкалы оценивания**

В рамках рейтинговой системы успеваемость студентов по дисциплине оценивается в ходе текущего контроля и промежуточной аттестации.

### **Текущий контроль Рейтинговая оценка знаний студента**

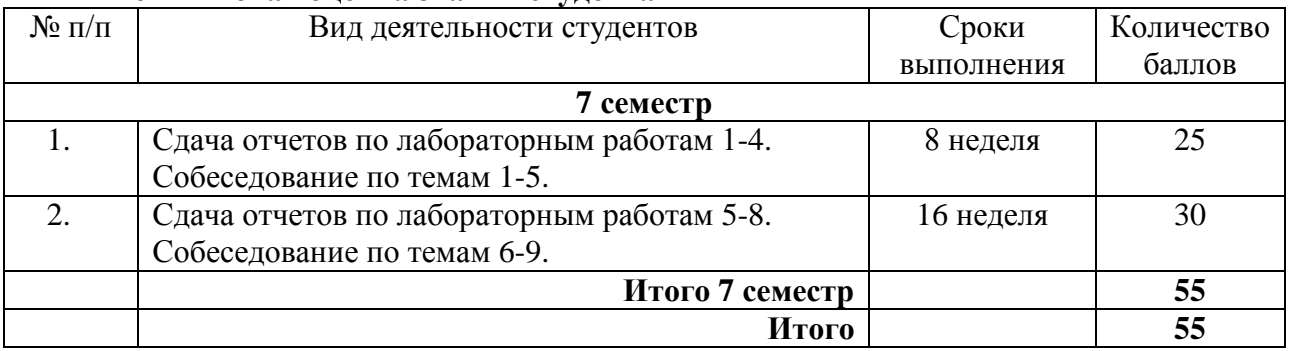

Максимально возможный балл за весь текущий контроль устанавливается равным **55.** Текущее контрольное мероприятие считается сданным, если студент получил за него не менее 60% от установленного для этого контроля максимального балла. Рейтинговый балл, выставляемый студенту за текущее контрольное мероприятие, сданное студентом в установленные графиком контрольных мероприятий сроки, определяется следующим образом:

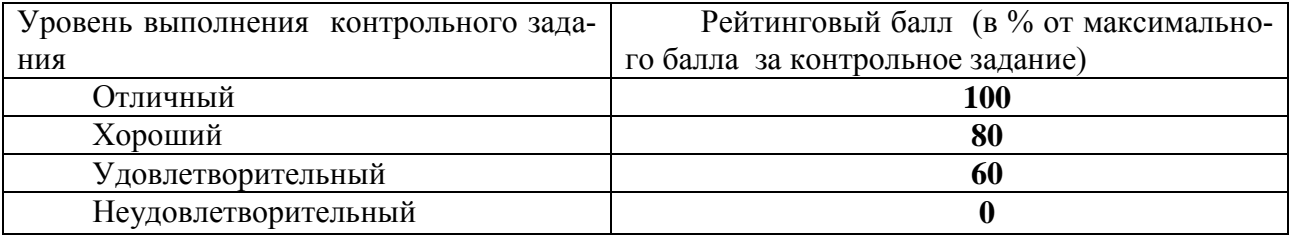

### **Промежуточная аттестация**

Промежуточная аттестация проводится в форме **зачета с оценкой**.

Процедура зачета как отдельное контрольное мероприятие не проводится, оценивание знаний обучающегося происходит по результатам текущего контроля.

Зачет выставляется по результатам работы в семестре, при сдаче всех контрольных точек, предусмотренных текущим контролем успеваемости. Если по итогам семестра обучающийся имеет от 33 до 60 баллов, ему ставится отметка «зачтено». Обучающемуся, имеющему по итогам семестра менее 33 баллов, ставится отметка «не зачтено».

Количество баллов за зачет (*S*зач) при различных рейтинговых баллах

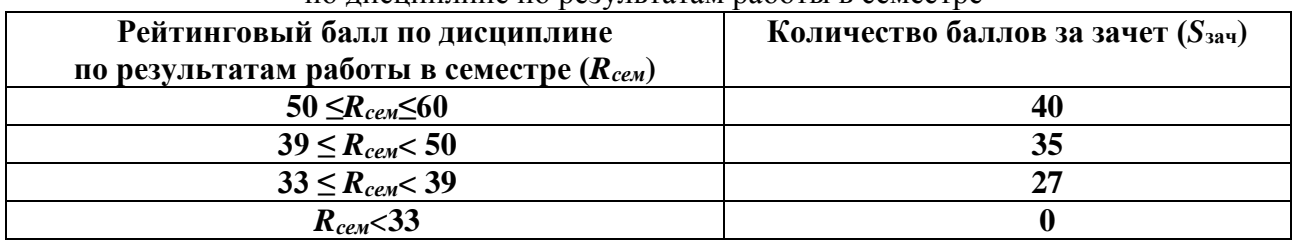

по дисциплине по результатам работы в семестре

При дифференцированном зачете используется шкала пересчета рейтингового балла по дисциплине в оценку по 5-балльной системе

> Шкала пересчета рейтингового балла по дисциплине в оценку по 5-балльной системе

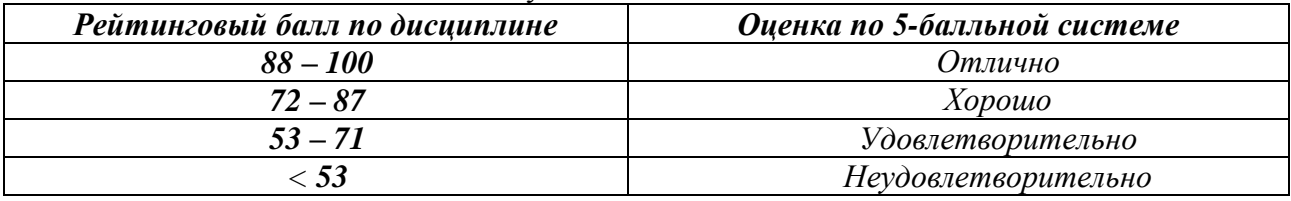

**8.3. Типовые контрольные задания или иные материалы, необходимые для оценки знаний, умений, навыков и (или) опыта деятельности, характеризующих этапы формирования компетенций** 

Экзамен не предусмотрен учебным планом.

# **8.4. Методические материалы, определяющие процедуры оценивания знаний, умений, навыков и (или) опыта деятельности, характеризующих этапы формирования компетенций**

Процедура дифференцированного зачета как отдельное контрольное мероприятие не проводится, оценивание знаний обучающегося происходит по результатам текущего контроля.

Текущая аттестация студентов проводится преподавателем, ведущим лабораторные занятия по дисциплине в форме собеседований и письменных отчетов по по результатам выполнения лабораторных работ. Допуск к лабораторным работам происходит при наличии у студентов печатного варианта отчета. Защита отчета проходит в форме устных ответов студентов на вопросы преподавателя. При оценивании ответов учитывается полнота и степень раскрытия темы, владение материалом, ответы на дополнительные вопросы.

Максимальное количество баллов студент получает, если оформление отчета соответсвует установленным требованиям, а отчет полностью раскрывает суть работы. Основанием для снижением оценки являются:

слабое знание темы и основной терминологии;

 отсутствие умения применить теоретические знания для решения практических задач;

несвоевременность предоставления отчета.

Отчет может быть отправлен на доработку в следующих случаях:

- неверное выполнение задания;
- неверное оформление;
- выполнение задания по чужому варианту.

Критерии оценивания собеседований и письменных отчетов приведены в ФОС по дисциплине «Разработка программных приложений».

### **9. Методические указания для обучающихся по освоению дисциплины**

На первом этапе необходимо ознакомиться с рабочей программой дисциплины, в которой рассмотрено содержание тем дисциплины лекционного курса, взаимосвязь тем лекций с лабораторными занятиями, темы и виды самостоятельной работы. По каждому виду самостоятельной работы предусмотрены определённые формы отчетности.

Для успешного освоения дисциплины необходимо выполнить следующие виды самостоятельной работы, используя рекомендуемые источники информации:

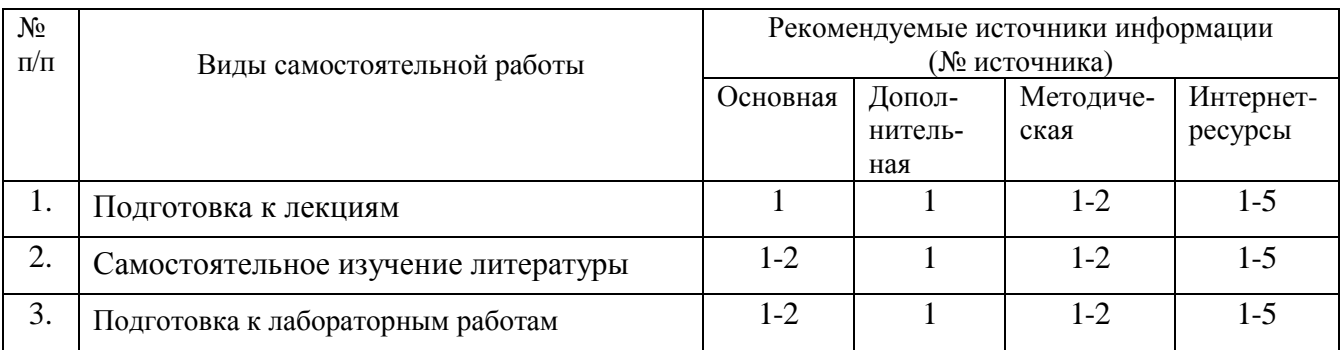

#### **10. Учебно-методическое и информационное обеспечение дисциплины**

# **10.1. Рекомендуемая литература**

#### **10.1.1. Основная литература:**

1. Кариев Ч.А. Разработка Windows-приложений на основе Visual C# [Электронный ресурс] : учебное пособие / Ч.А. Кариев. — Электрон. текстовые данные. — Москва, Саратов: Интернет-Университет Информационных Технологий (ИНТУИТ), Вузовское образование, 2017. — 768 c. — Режим доступа: http://www.iprbookshop.ru/72340.html

2. Разработка программных приложений: лабораторный практикум / Федеральное государственное автономное образовательное учреждение высшего профессионального образования «Северо-Кавказский федеральный университет», Министерство образования и науки Российской Федерации; авт.-сост. Н.И. Битюцкая. - Ставрополь: СКФУ, 2015. - 140 с. : ил. ; То же [Электронный ресурс]. - URL: http://biblioclub.ru/index.php?page= book&id=457597.

#### **10.1.2. Дополнительная литература:**

1. Зыков, С.В. Введение в теорию программирования. Объектно-ориентированный подход / С.В. Зыков. - 2-е изд., испр. - М.: Национальный Открытый Университет «ИН-ТУИТ», 2016. - 189 с. [Электронный ресурс]. - URL: //biblioclub.ru/index. php?page=book&id=429073.

#### **10.1.3. Методическая литература:**

- 1.Методические указания по выполнению лабораторных работ по дисциплине «Разработка программных приложений»
- 2.Методические рекомендации для студентов по организации самостоятельной работы по дисциплине «Разработка программных приложений»

### **10.1.4. Интернет-ресурсы:**

- 1[.http://www.intuit.ru](http://www.intuit.ru/) сайт дистанционного образования в области информационных технологий
- 2.http://www.iprbookshop.ru ЭБС «IPRbooks».
- 3[.http://www.biblioclub.ru](http://www.biblioclub.ru/author.php?action=book&auth_id=4637) университетская библиотека онлайн
- 4[.http://window.edu.ru](http://window.edu.ru/) система федеральных образовательных порталов. Каталоги, библиотеки, форумы, законы, документы, стандарты
- 5.http://www.iqlib.ru интернет библиотека образовательных изданий, в которой собраны электронные учебники, справочные и учебные пособия.

### **10.1.5. Программное обеспечение**

Embarcadero rad studio -  $\Gamma/\kappa$  445/01 от 30 июля 2010 г.,

Базовый пакет программ Microsoft Office Standard 2013. Бессрочная лицензия. Дата окончания срока поддержки (обновления) 11.04.2023г.,

Microsoft Windows Профессиональная. Бессрочная лицензия. Дата окончания срока поддержки (обновления) 10.01.2023г.,

Visual Studio IDE – AzureDev ID: a6c2b0d7-162e-479f-8a58-384701f33665, Microsoft Visual Basic – AzureDev ID: a6c2b0d7-162e-479f-8a58-384701f33665, Microsoft SQL Server – AzureDev ID: a6c2b0d7-162e-479f-8a58-384701f33665

#### **10.2. Материально-техническое обеспечение дисциплины**

1.Учебная аудитория для проведения занятий лекционного типа: Аудитория, укомплектованная специализированной мебелью и техническими средствами обучения, служащими для представления учебной информации большой аудитории: персональные компьютеры, доска магнитно-маркерная, мультимедиа-проектор с настенным креплением и набором кабелей. Учебно-наглядные пособия в виде тематических презентаций, соответствующих рабочим программам дисциплин.

2.Учебная аудитория для проведения занятий семинарского типа (лабораторных работ): Аудитория, укомплектованная специализированной мебелью и техническими средствами обучения, служащими для представления учебной информации большой аудитории: персональные компьютеры, доска магнитно-маркерная, мультимедиапроектор с настенным креплением и набором кабелей.

3.Учебная аудитория для групповых и индивидуальных консультаций: Аудитория, укомплектованная специализированной мебелью и техническими средствами обучения, служащими для представления учебной информации большой аудитории: персональные компьютеры, доска магнитно-маркерная, мультимедиа-проектор с настенным креплением и набором кабелей.

4.Учебная аудитория для текущего контроля и промежуточной аттестации: Аудитория, укомплектованная специализированной мебелью и техническими средствами обучения, служащими для представления учебной информации большой аудитории: персональные компьютеры, доска магнитно-маркерная, мультимедиа-проектор с настенным креплением и набором кабелей.